## **SAS Enterprise Guide: ANOVA, Regression, et Régression logistique**

Ce cours est conçu pour les utilisateurs de SAS Enterprise Guide qui souhaitent effectuer des analyses statistiques. Ecrit pour SAS Enterprise Guide 7.1 avec SAS 9.4, les étudiants utilisant des versions précédentes de SAS Enterprise Guide tireront également profit de ce cours.

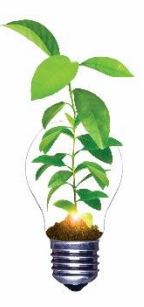

Vous apprendrez à:

Formation

- Générer des statistiques descriptives et explorer des données dans des graphiques
- Effectuer une analyse de la variance
- Effectuer une régression linéaire et évaluer les hypothèses
- Utiliser des statistiques de diagnostic afin d'identifier les possibles valeurs aberrantes en régression multiple
- Utiliser le Khi 2 permet de détecter les associations entre les variables nominales
- ajuster un modèle de régression logistique multiple

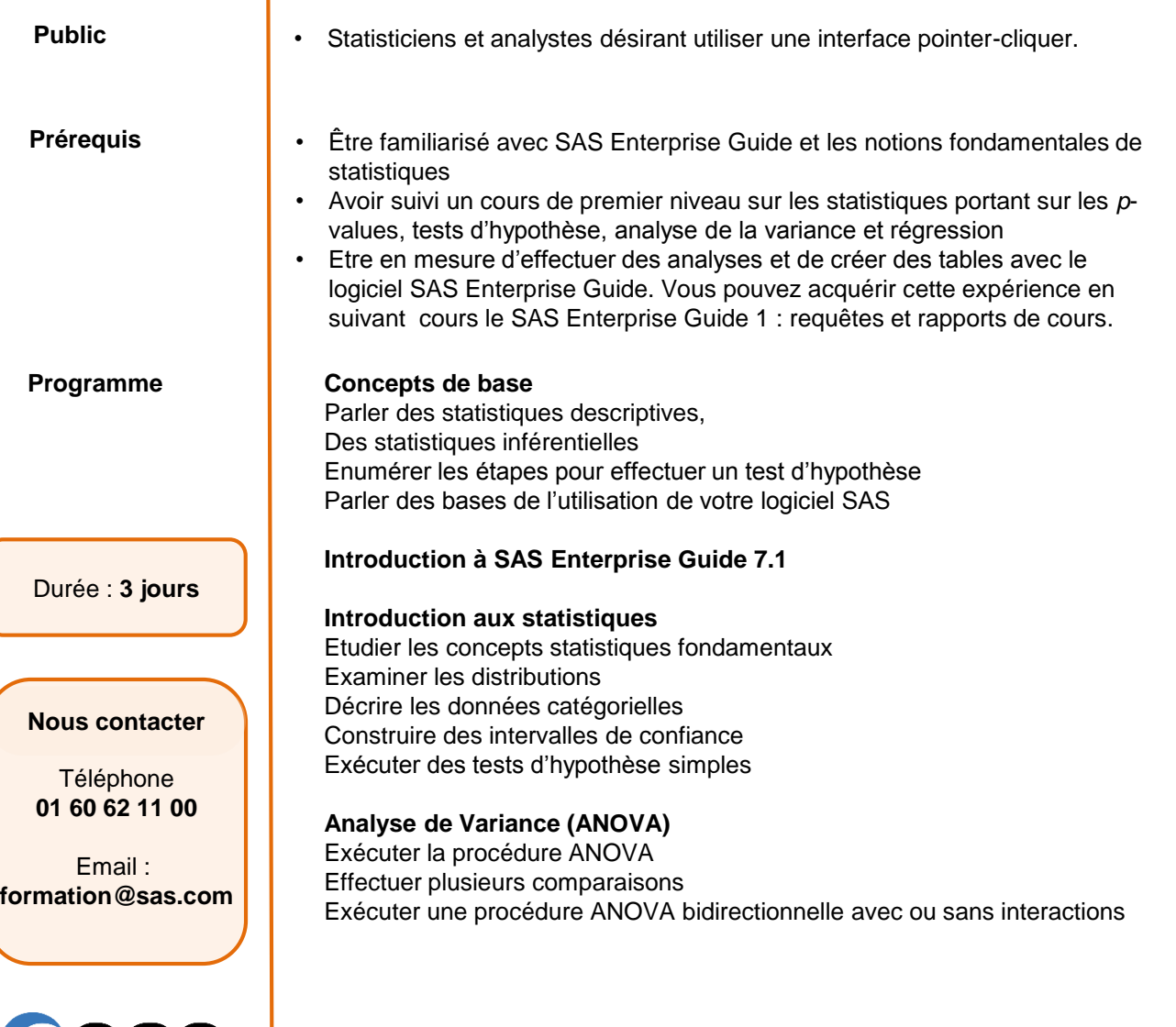

## **SAS Enterprise Guide: ANOVA, Regression, et Régression logistique**

Ce cours est conçu pour les utilisateurs de SAS Enterprise Guide qui souhaitent effectuer des analyses statistiques. Ecrit pour SAS Enterprise Guide 7.1 avec SAS 9.4, les étudiants utilisant des versions précédentes de SAS Enterprise Guide tireront également profit de ce cours.

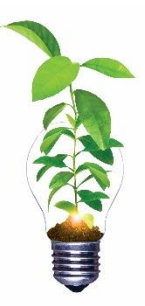

Vous apprendrez à:

- Générer des statistiques descriptives et explorer des données dans des graphiques
- Effectuer une analyse de la variance
- Effectuer une régression linéaire et évaluer les hypothèses
- Utiliser des statistiques de diagnostic afin d'identifier les possibles valeurs aberrantes en régression multiple
- Utiliser le Khi 2 permet de détecter les associations entre les variables nominales
- ajuster un modèle de régression logistique multiple

**Regression** 

Durée : **3 jours**

Utiliser une analyse exploratoire des données, Produire des corrélations Ajuster un modèle de régression linéaire simple Comprendre les concepts d'une régression multiple Construire et interpréter des modèles Décrire toutes les techniques de régression, Explorer des techniques de sélection progressive

## **Diagnostics de régression**

examiner les résidus étudier les observations influentes et la colinéarité

## **L'analyse des données catégorielles**

Examiner des données catégorielles Décrire les données catégorielles

Examiner les tests pour association générale et linéaire,

Comprendre les concepts de la régression logistique simple et multiple Effectuer une élimination en arrière avec la régression logistique

**Nous contacter**

Téléphone **01 60 62 11 00**

Email : **formation@sas.com**

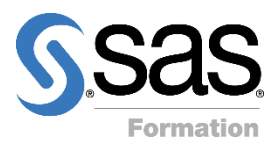